## <span id="page-0-0"></span>Exploring the Numerics of Branch-and-Cut for Mixed Integer Linear Optimization

Matthias Miltenberger Ted Ralphs Daniel E. Steffy

Zuse Institute Berlin · <miltenberger@zib.de> Lehigh University · <ted@lehigh.edu> Oakland University · <steffy@oakland.edu>

> OR 2017 7 September 2017

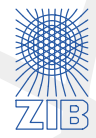

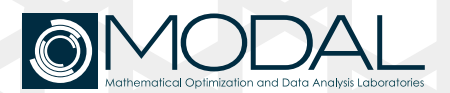

- How to measure numerical stability of a MIP solver?
- How does the stability evolve during optimization?
- $\triangleright$  Can we keep numerical stability under control?
- What is the influence of cutting planes and branching?

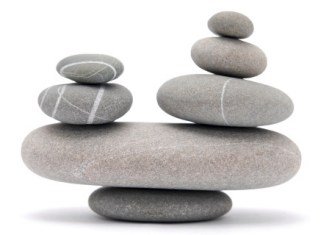

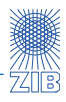

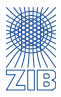

- 1. [Introduction](#page-3-0)
- 2. [Computing the Condition Number](#page-7-0)
- 3. [Condition Numbers in the Root](#page-11-0)
- 4. [Condition Numbers in the Tree](#page-14-0)
- 5. [Conclusion and Outlook](#page-21-0)

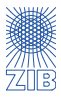

#### <span id="page-3-0"></span>1. [Introduction](#page-3-0)

- 2. [Computing the Condition Number](#page-7-0)
- 3. [Condition Numbers in the Root](#page-11-0)
- 4. [Condition Numbers in the Tree](#page-14-0)
- 5. [Conclusion and Outlook](#page-21-0)

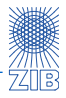

## How does the output of an algorithm change after small changes to its input?

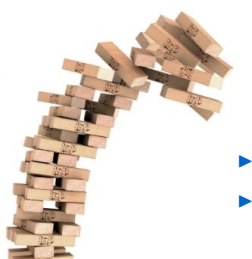

- $\blacktriangleright$  How do numerical errors accumulate?
- $\triangleright$  Up to which precision can the result be trusted?

Branch-and-Bound for MIP

- 1. solve LP relaxation
- 2. add cutting planes
	- $\triangleright$  re-solve LP relaxation including new inequalities
- 3. branch on a fractional variable
	- $\blacktriangleright$  repeat process on both resulting sub-problems

#### cutting:

- $\triangleright$  should be preferred to branching
- $\blacktriangleright$  no additional sub-problems, only one re-optimization
- $\triangleright$  often struggles from numerical difficulties ("parallel" cuts)
- $\blacktriangleright$  cut quality degrades over time (tailing off effect)

## branching:

- $\triangleright$  branching disjunctions represent "best cuts possible"
- $\blacktriangleright$  guaranteed to be orthogonal to each other
- $\blacktriangleright$  only have one nonzero component (very sparse)
- $\blacktriangleright$  drawback: effectively doubles the problem

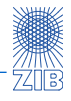

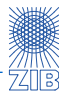

- $\triangleright$  We use the condition number of the optimal basis of the LP relaxation
- This basis is used for generating Gomory cutting planes
- ► This basis determines how accurate the LP solution is  $(x_B = A_B^{-1}b)$
- $\triangleright$  Excellent and detailed reference for condition and numerical stability:

P. Bürgisser and F. Cucker Condition - The Geometry of Numerical Algorithms Vol. 349. Grundlehren der math. Wissenschaften. Springer, 2013.

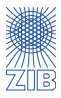

#### <span id="page-7-0"></span>1. [Introduction](#page-3-0)

- 2. [Computing the Condition Number](#page-7-0)
- 3. [Condition Numbers in the Root](#page-11-0)
- 4. [Condition Numbers in the Tree](#page-14-0)
- 5. [Conclusion and Outlook](#page-21-0)

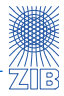

Always consider the condition number wrt  $\| \|_2$ :

$$
\kappa := \|A\|_2 \cdot \|A^{-1}\|_2
$$

where 
$$
||A||_2 := \max_{||x||_2=1} ||Ax||_2
$$

- Computing  $\kappa$  can be expensive and is as stable as  $\kappa$  itself
- $\blacktriangleright$  Accuracy is not too important
- Sufficient to inspect  $log_{10}(\kappa)$

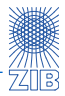

Power method:

- riangleright perform subsequent multiplications with A and  $A<sup>T</sup>$  until convergence to largest singular value  $\sigma_1$  of A
- ► repeat with the inverse  $A^{-1}$  to get smallest singular value  $\sigma_m$
- $\blacktriangleright$   $\kappa = \sigma_1/\sigma_m$

- $\blacktriangleright$  Provides a precise value, but requires expensive computation
- $\triangleright$  Faster approximations to estimate the condition number are available

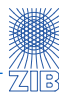

Software and tools:

- ▶ SCIP Optimization Suite <http://scip.zib.de>
- $\triangleright$  GrUMPy Graphics for Understanding Mathematical Programming in Python <http://github.com/coin-or/GrUMPy>

Test set:

▶ combined benchmark sets of all three MIPLIBs (2003, 3, and 2010)

Settings:

- **E** aggressive Gomory separator: generate cuts at all nodes and add more cuts (default SCIP only separates cutting planes at the root node)
- $\blacktriangleright$  deactivate other cut generators
- $\blacktriangleright$  time limit: 1h
- $\triangleright$  node limit: 10,000

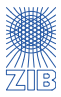

- <span id="page-11-0"></span>1. [Introduction](#page-3-0)
- 2. [Computing the Condition Number](#page-7-0)
- 3. [Condition Numbers in the Root](#page-11-0)
- 4. [Condition Numbers in the Tree](#page-14-0)
- 5. [Conclusion and Outlook](#page-21-0)

## Condition Numbers during Root Simplex Optimization

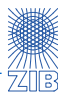

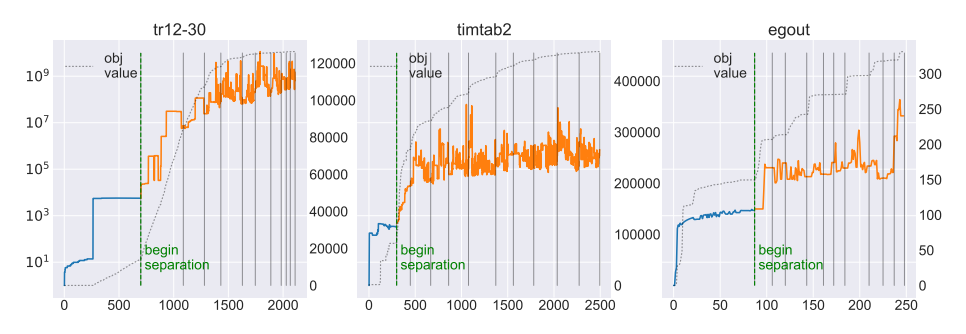

- Dual simplex starting with slack basis  $(A_B = I)$ :
	- $\triangleright$   $\kappa$  increases quickly from the initial 1.0
	- **In almost monotone increase until characteristic**  $\kappa$  **is reached**
	- adding cuts often increases  $\kappa$  significantly
	- $\blacktriangleright$  tailing off effect can be seen

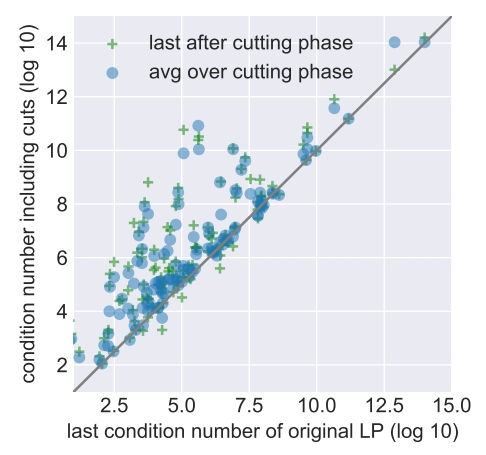

- Condition number increase due to cuts in the root node
- $\blacktriangleright$  Mean and final difference over cutting phase

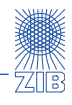

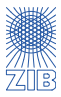

- <span id="page-14-0"></span>1. [Introduction](#page-3-0)
- 2. [Computing the Condition Number](#page-7-0)
- 3. [Condition Numbers in the Root](#page-11-0)
- 4. [Condition Numbers in the Tree](#page-14-0)
- 5. [Conclusion and Outlook](#page-21-0)

## Branching and Cutting

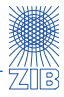

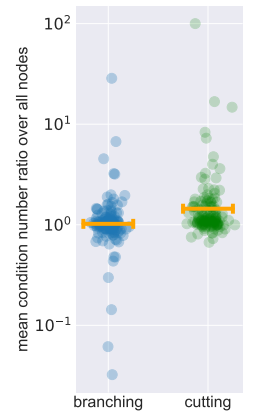

Changes in condition number wrt branching and cutting  $\triangleright$  Branching:

Compare parent node after cutting and child node before cutting

Cutting:

Compare before and after cutting at each node

- Branching does not significantly increase or decrease  $\kappa$
- Cutting leads to an increased  $\kappa$  over all nodes

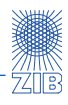

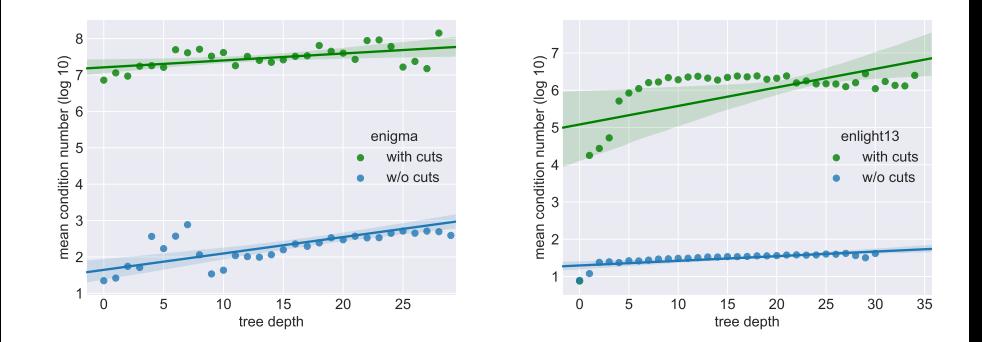

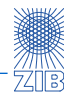

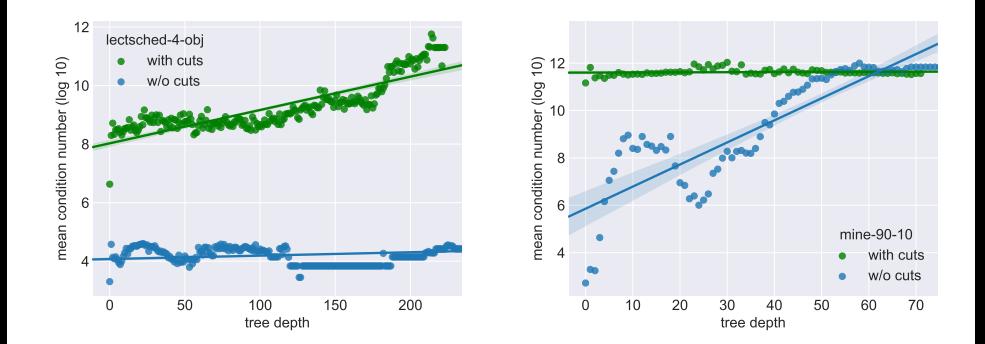

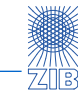

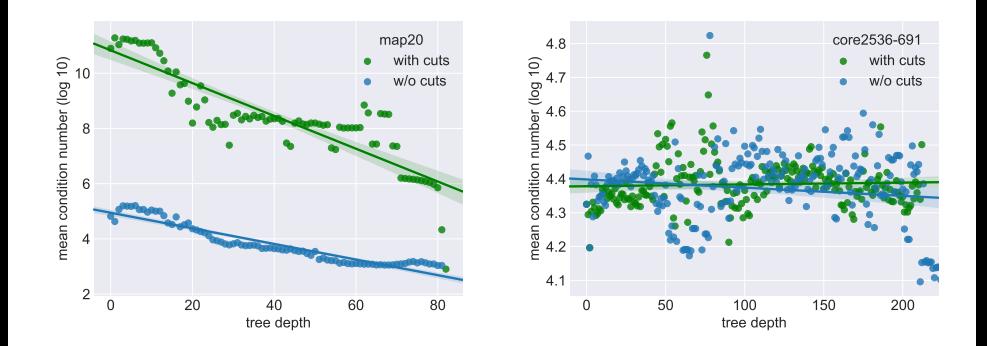

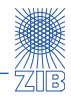

## Aggregated Results

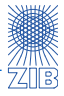

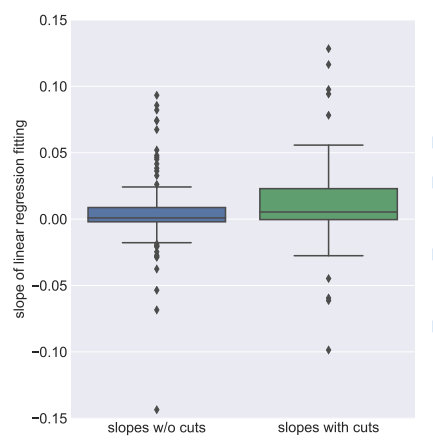

- regression slopes for all instances
- $\triangleright$  tree depth of at least 5
- no significant degradation or stabilization through branching
- $\triangleright$  clearly positive slope when adding cuts

no satisfactory feature for "good" cuts found yet

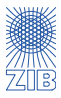

- <span id="page-21-0"></span>1. [Introduction](#page-3-0)
- 2. [Computing the Condition Number](#page-7-0)
- 3. [Condition Numbers in the Root](#page-11-0)
- 4. [Condition Numbers in the Tree](#page-14-0)
- 5. [Conclusion and Outlook](#page-21-0)

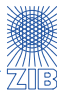

- $\blacktriangleright$  Intuitive assumptions are not always correct
- Numerical analysis is often more demanding than expected
- More evaluations and experiments are necessary
- $\triangleright$  Try different stability measures / different condition numbers
- Test other solvers (both LP and MIP)
- Find better cut selection and filtering
- $\triangleright$  Gain a more holistic approach to algorithmic control

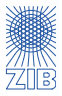

- Intuitive assumptions are not always correct
- Numerical analysis is often more demanding than expected
- More evaluations and experiments are necessary
- $\triangleright$  Try different stability measures / different condition numbers
- Test other solvers (both LP and MIP)
- Find better cut selection and filtering
- $\triangleright$  Gain a more holistic approach to algorithmic control

# Thank you for your attention!